<<Mastercam 8

<<Mastercam 8

- 13 ISBN 9787301052259
- 10 ISBN 7301052251

出版时间:2001-9

页数:267

字数:426000

extended by PDF and the PDF

http://www.tushu007.com

, tushu007.com

<<Mastercam 8

Mastercam

Mastercam<br>
Mastercam 8<br>
Mastercam 8  ${\rm Mastercam\,8}$ 

Mastercam 8 and 2012 and 2012 and 2012 and 2012 and 2012 and 2012 and 2012 and 2012 and 2012 and 201 Mastercam 8 CAD CAM

Mastercam<br>CAD/CAM Mastercam  $\mathsf{CAD/CAM}$  Mastercam

, tushu007.com

, tushu007.com

## <<Mastercam 8

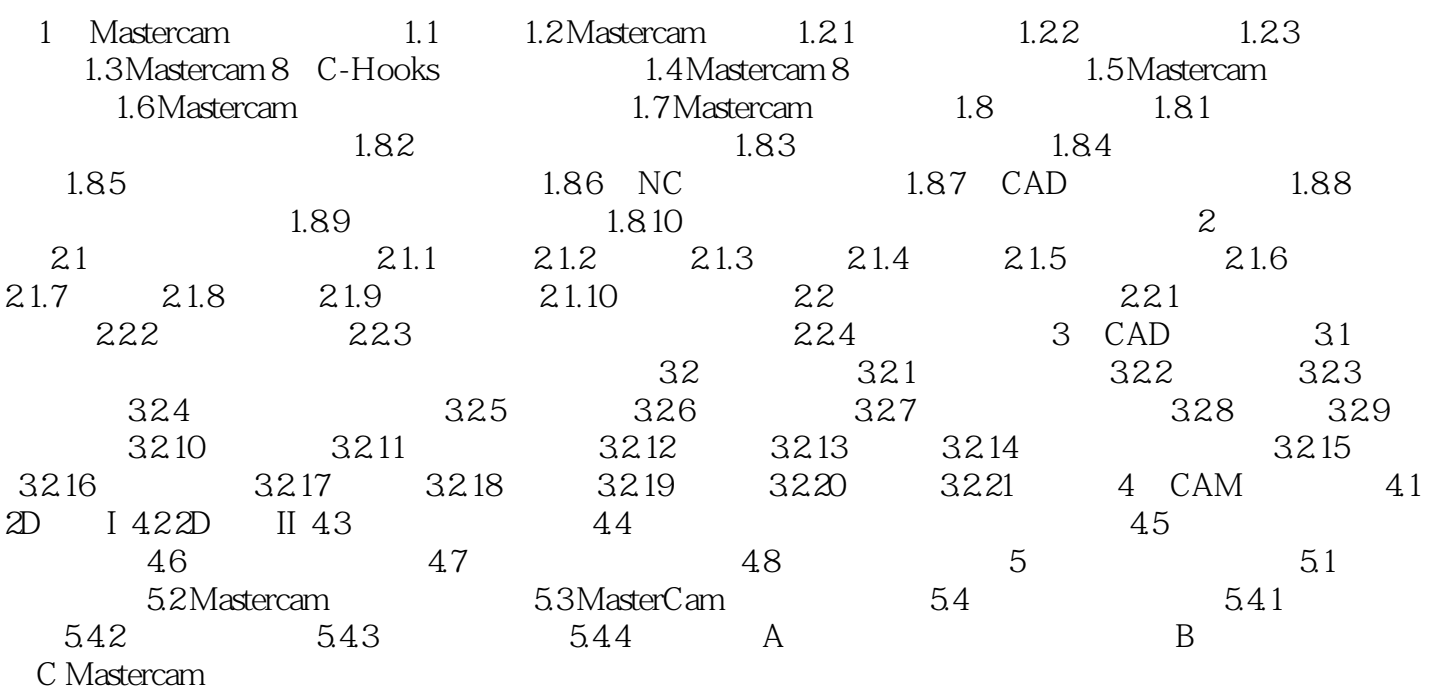

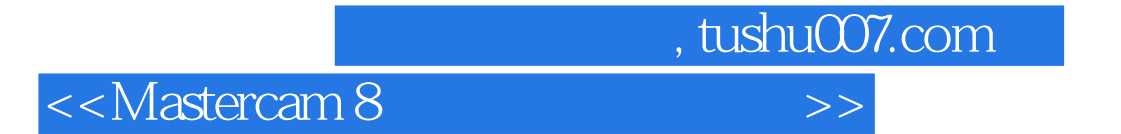

本站所提供下载的PDF图书仅提供预览和简介,请支持正版图书。

更多资源请访问:http://www.tushu007.com